# Introducción al 8086 Parte II

Facultad de Ingeniería Universidad de la República

Instituto de Computación

#### Rutinas recursivas $_{(1/10)}$

- **Introducción**
- Salvar contexto.
- Manejo adecuado del stack.
- Atención con la dirección de retorno.
- Limitadas por el tamaño del stack.

### Rutinas recursivas(2/10)

```
■Ejemplo: Función Factorial
Definición
```

```
factorial(0)=1
```

```
factorial(n)= factorial(n-1) *n
```
#### **Alto Nivel**

```
function factorial(n: short): short;
 begin
  if (n=0) then factorial:=1
  else factorial: = factorial(n-1)*n;
 end
```
#### Rutinas recursivas(3/10)

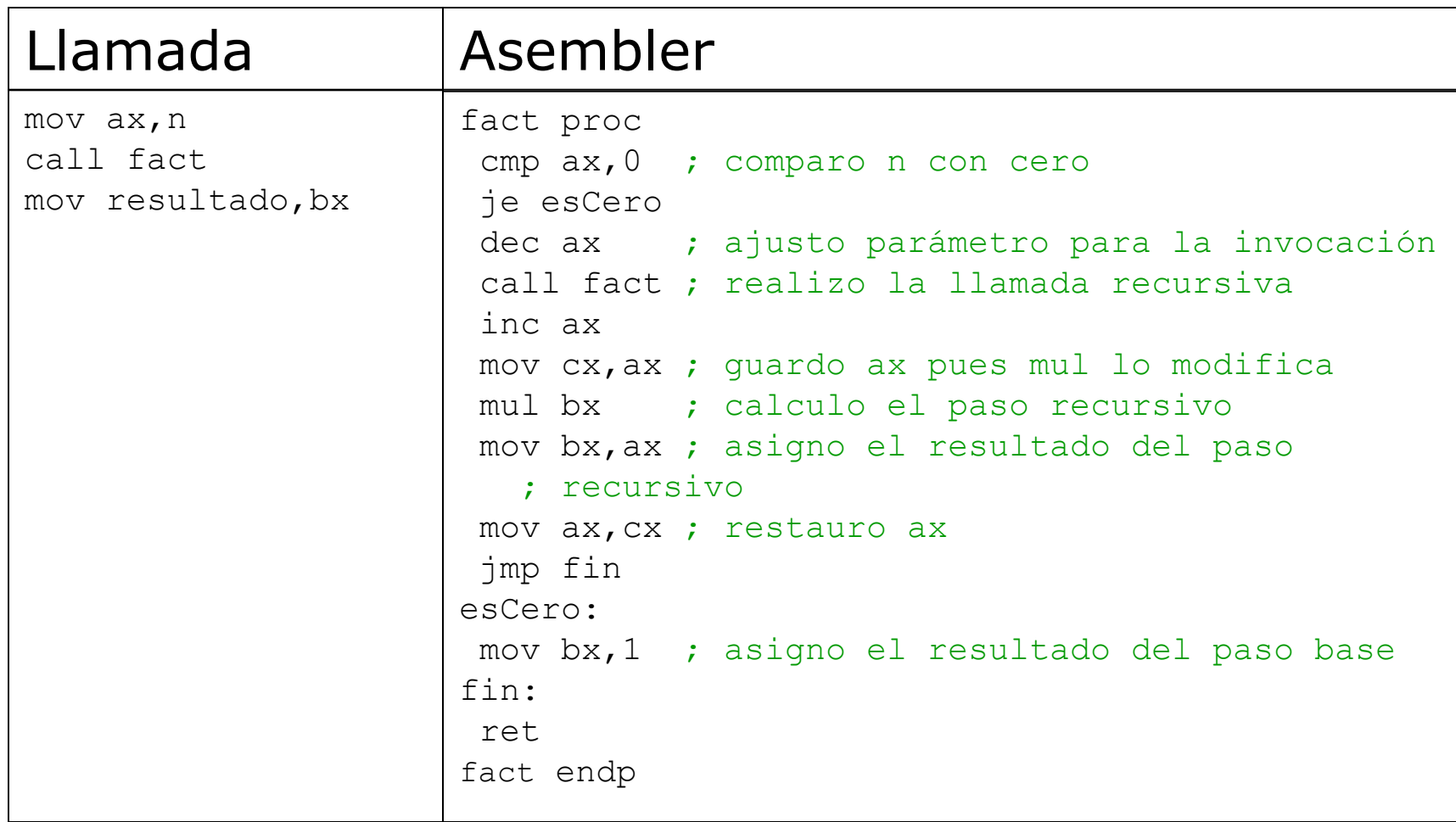

## Rutinas recursivas $_{(4/10)}$

#### Cálculo del consumo de stack Planteo de la recurrencia •consumo $(0)=2$  $\bullet$ consumo(n)=2+consumo(n-1) Resolviendo la recurrencia •consumo(n)= $2*(n+1)$

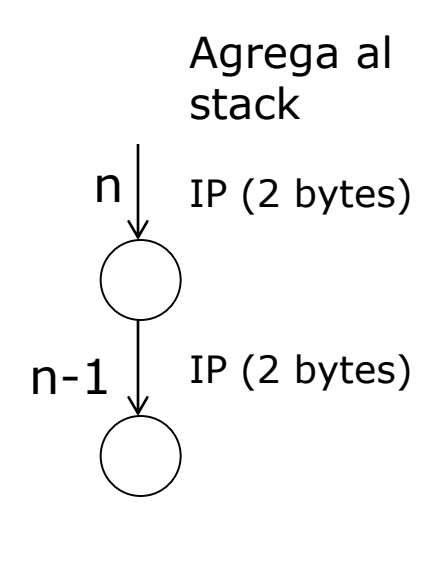

$$
0\n \bigcup_{IP (2 bytes)}
$$

#### Rutinas recursivas<sub>(5/10)</sub>

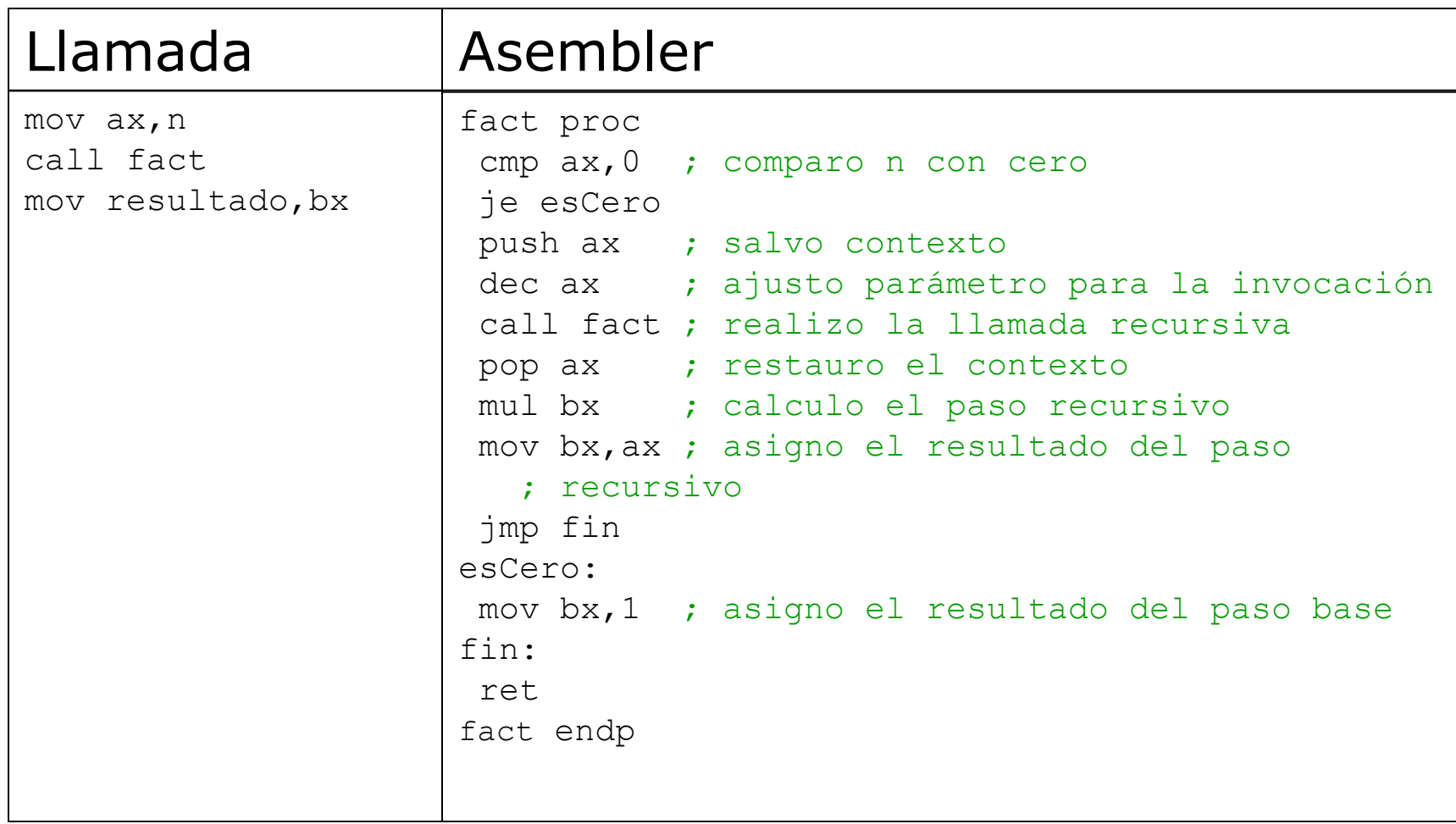

### Rutinas recursivas $_{(6/10)}$

# Cálculo del consumo de stack

- Planteo de la recurrencia
- •consumo $(0)=2$
- $\bullet$ consumo(n)=4+consumo(n-1)
- Resolviendo la recurrencia

•consumo(n)= $4*n+2$ 

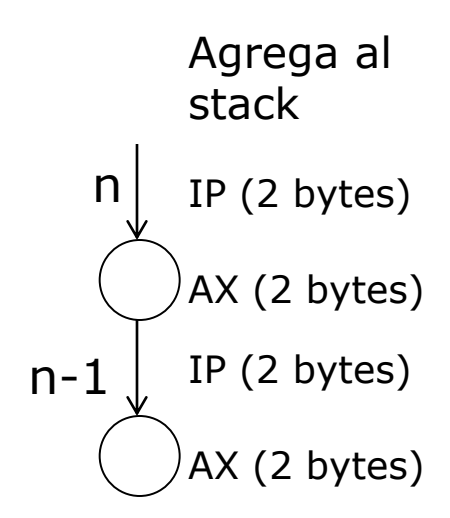

$$
0\n \bigcup_{\text{IP (2 bytes)}}
$$

## Rutinas recursivas(7/10)

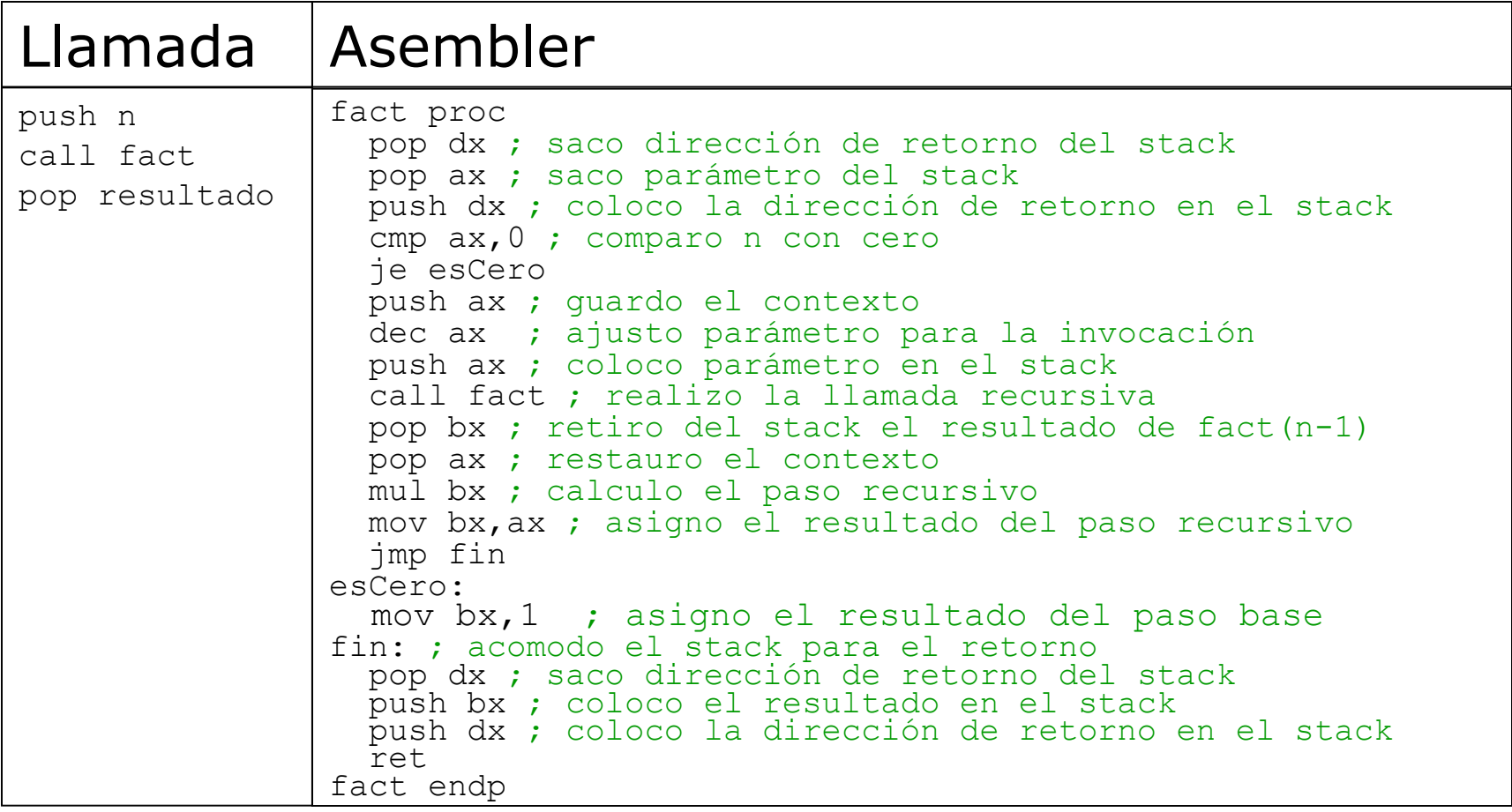

## Rutinas recursivas $_{(8/10)}$

#### Cálculo del consumo de stack

- Planteo de la recurrencia
- $\bullet$ consumo $(0)=4$
- $\bullet$ consumo(n)=4+consumo(n-1)
- Resolviendo la recurrencia

•consumo(n)= $4*n+4$ 

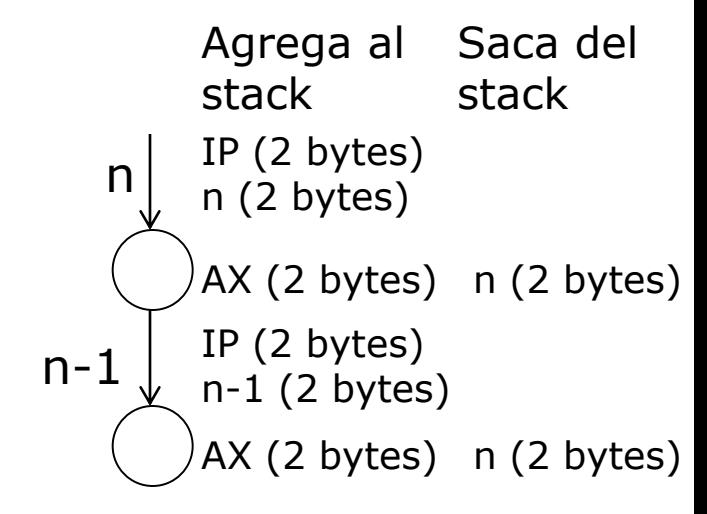

$$
0\n\begin{array}{c}\n0 \\
\downarrow\n0\n(2 bytes) \\
0\n(2 bytes)\n\end{array}
$$

### Rutinas recursivas(9/10)

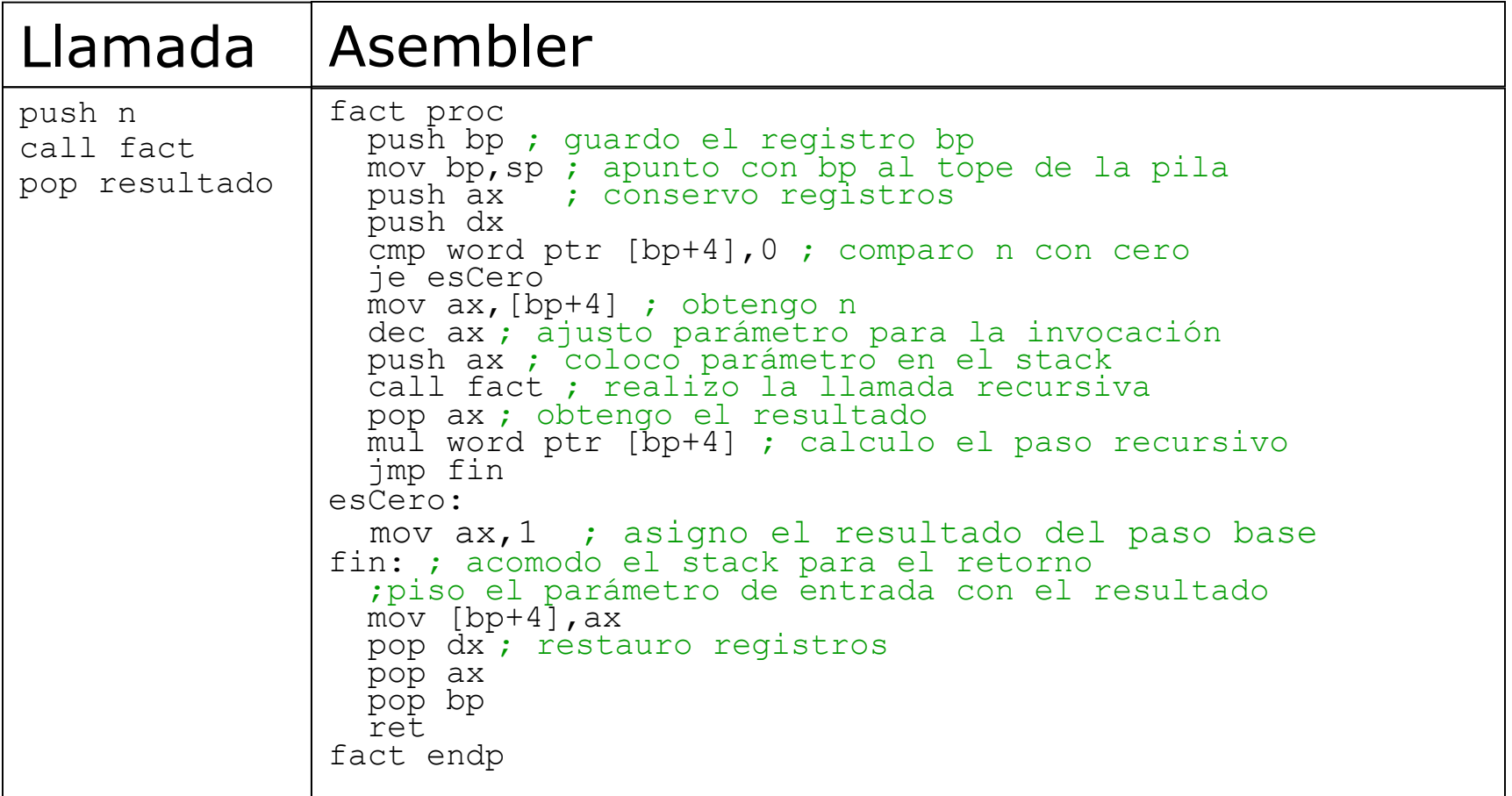

## Rutinas recursivas $_{(10/10)}$

#### Cálculo del consumo de stack

- Planteo de la recurrencia
- •consumo $(0)=10$
- $\bullet$ consumo(n)=10+consumo(n-1)
- Resolviendo la recurrencia

•consumo(n)= $10^*(n+1)$ 

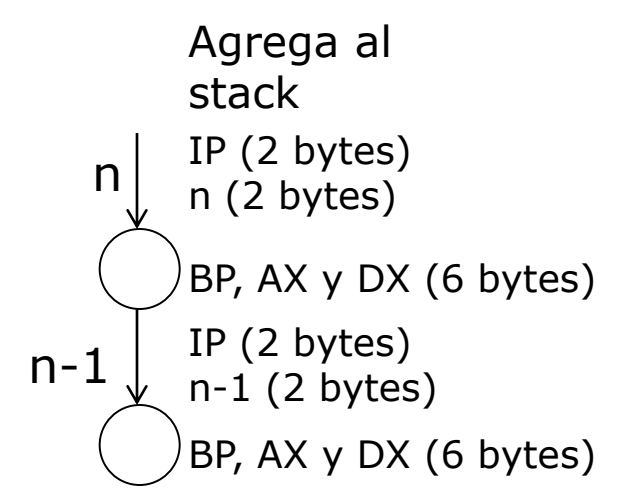

\n
$$
\begin{array}{c}\n 0 \\
 0 \\
 2 \text{ bytes} \\
 \hline\n \end{array}
$$
\n  
\n (2 bytes)\n

\n\n By R, AX, Y, DX (6 bytes)\n

# Unidades funcionales del 8086/8088

Execution unit (EU) – ejecuta las instrucciones

Bus interface unit (BIU) – fetch de instructiones y operandos, escritura de resultados

**Prefetch queue: 8086/6 bytes, 8088/4 bytes** 

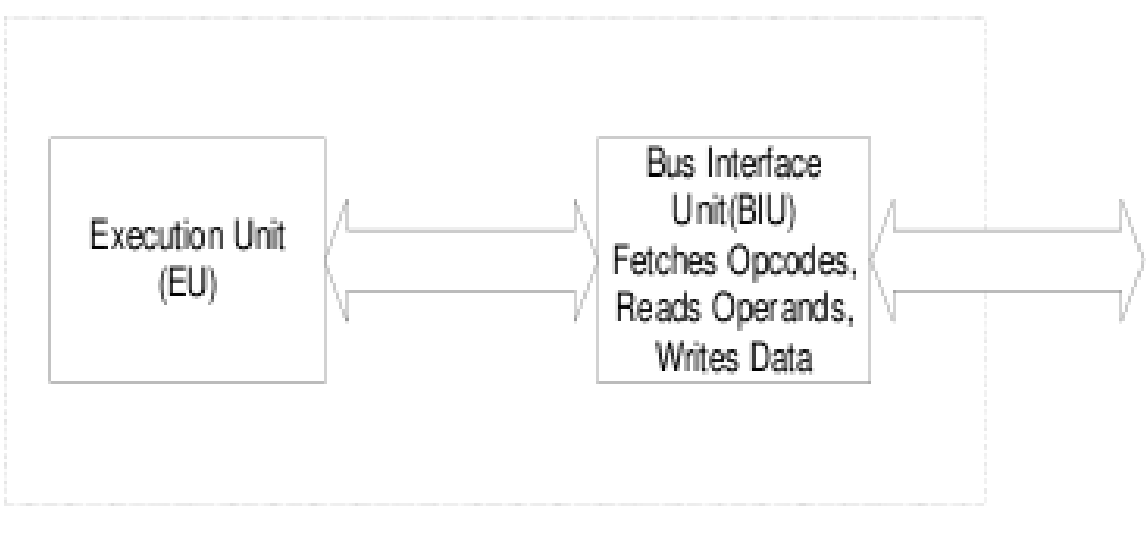

8086/8088 MPU

### Organización Interna del 8086/8088

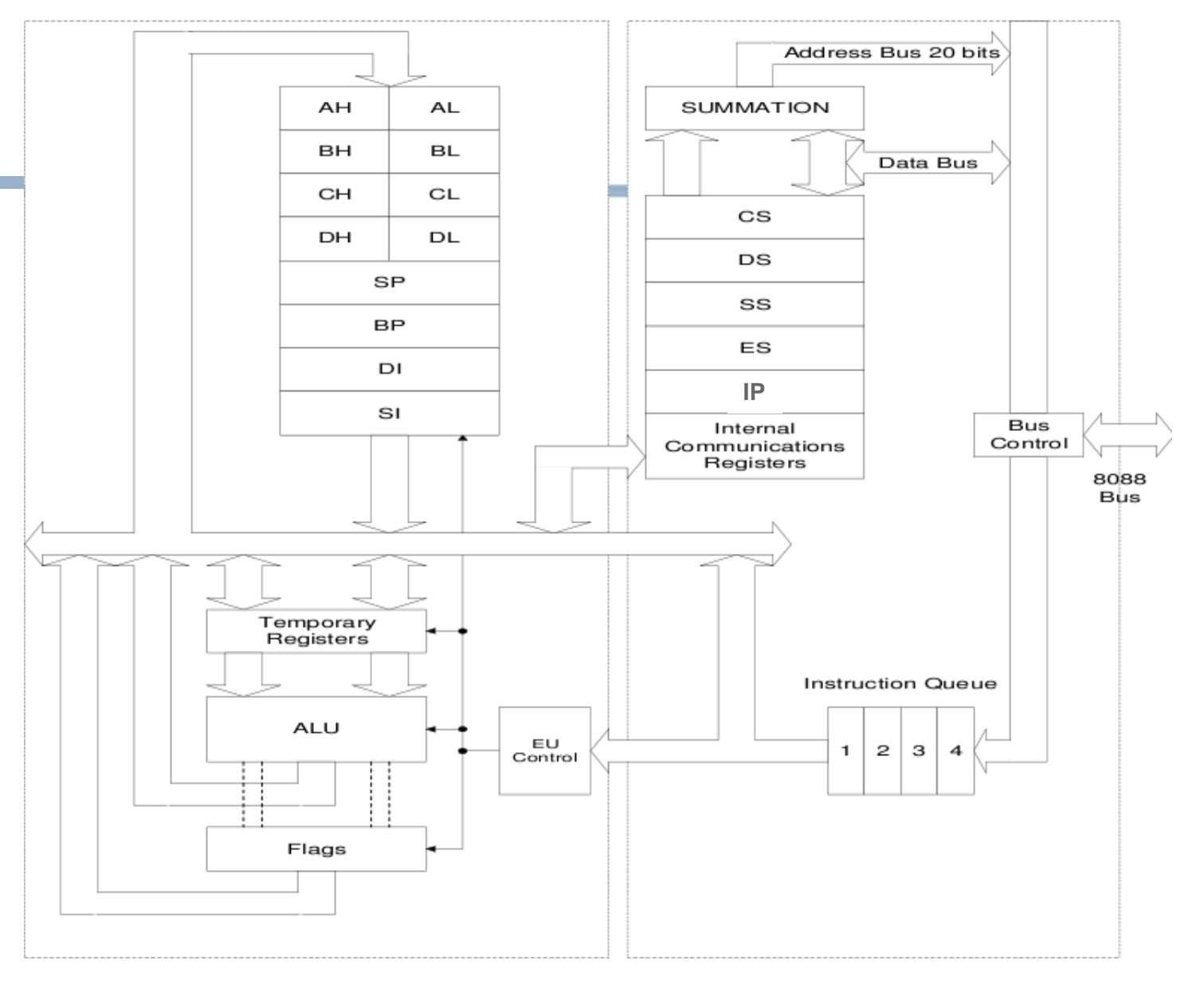

# Elementos de la BIU

- Instruction Queue: la próxima instrucción u operando puede ser leído desde memoria mientras el procesador ejecuta la instrucción corriente
- Dado que la interfaz de memoria es mucho más lenta que el procesador, la cola de instrucciones mejora la performance global del sistema.
- Registros de Segmento:
- ■CS, DS, SS y ES: registers de 16 bit
- Usados como base para generar las direcciones de 20 bits
- Permiten al 8086/8088 direccionar 1Mbyte de memoria
- El programa puede utilizarlos para apuntar a diferentes segmentos durante la ejecución
- Instruction Pointer (IP) contiene el offset de la dirección de la próxima instrucción (distancia en bytes desde la dirección contenida en el registro CS)

# Direcciones de 20 bits en el 8086/8088

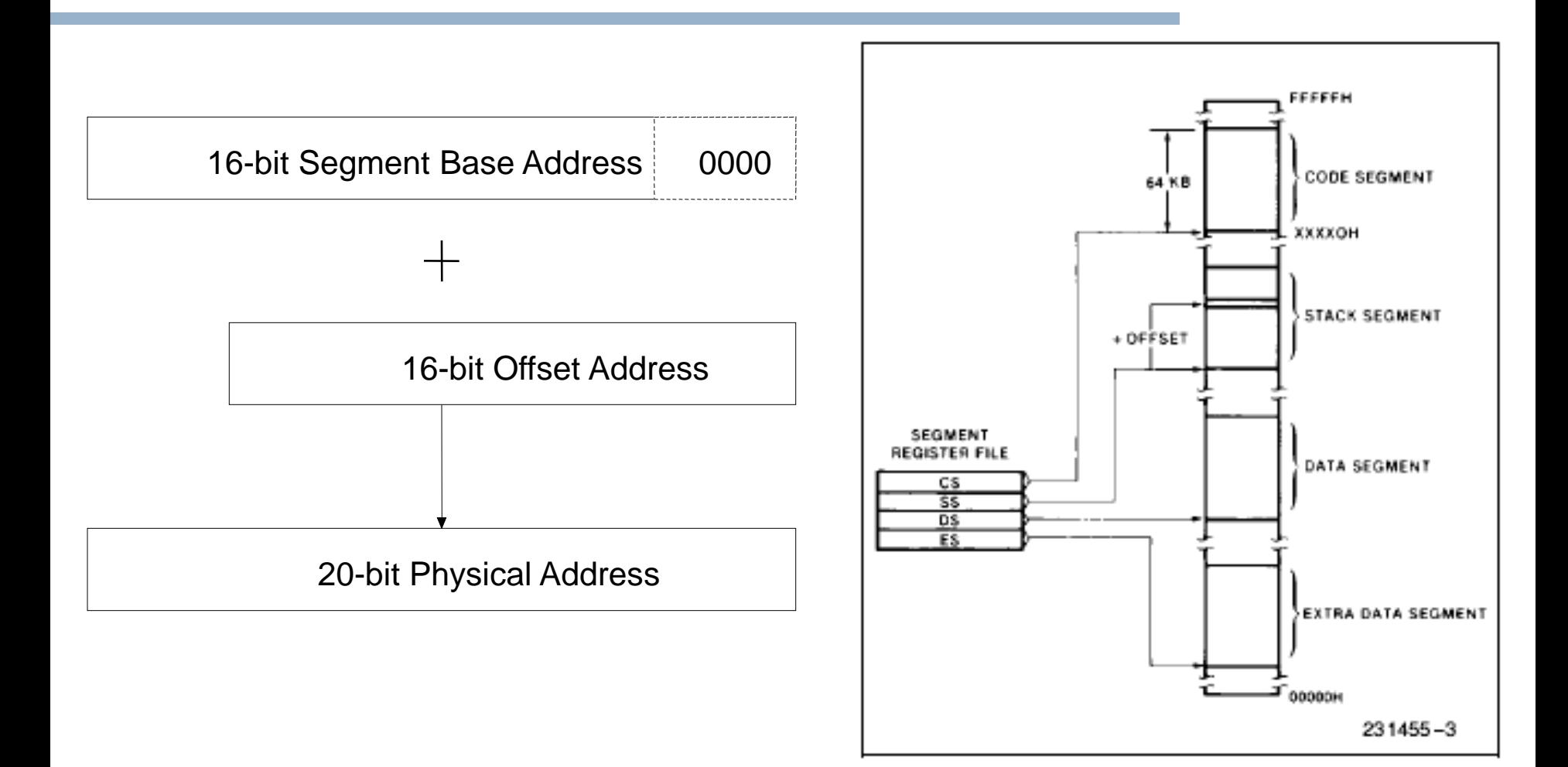

# Construyendo un sistema basado en el 8086/8

- **Los microprocesadores 8086/8 necesitan circuitos extra** para construir un sistema
- **Los buses de datos y direcciones se multiplexan en los** mismos pines del procesador
- Se necesita lógica extra para demultiplexar direcciones y datos y poder acceder a RAMs y ROMs
- Modos de funcionamiento
- Máximo
- Mínimo
- El Modo Máximo el 8086/8 necesita *al menos* los siguientes circuitos extra: 8288 Bus Controller, 8284A Clock Generator, 74HC373s y 74HC245s

# Modos de funcionamiento

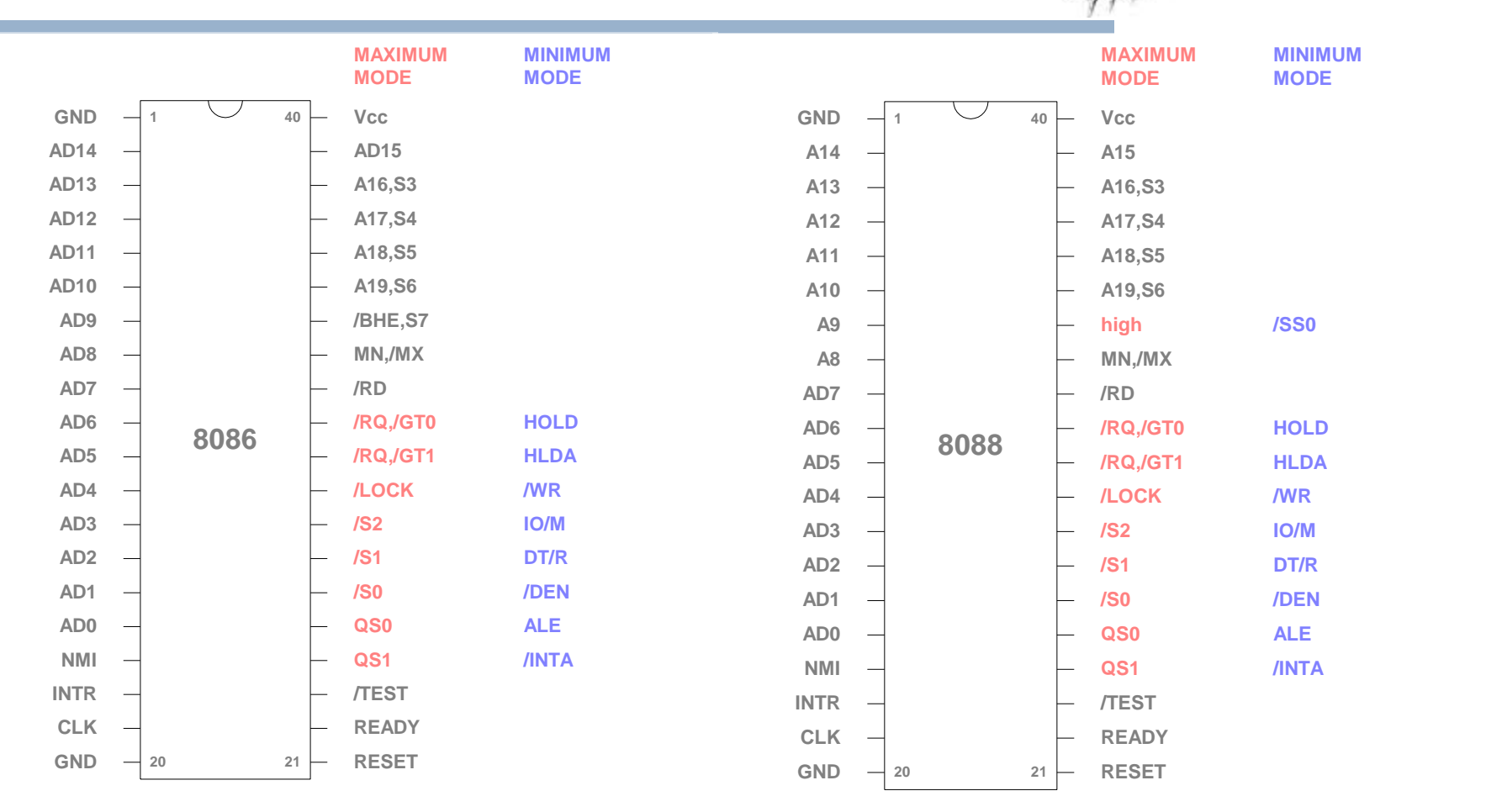

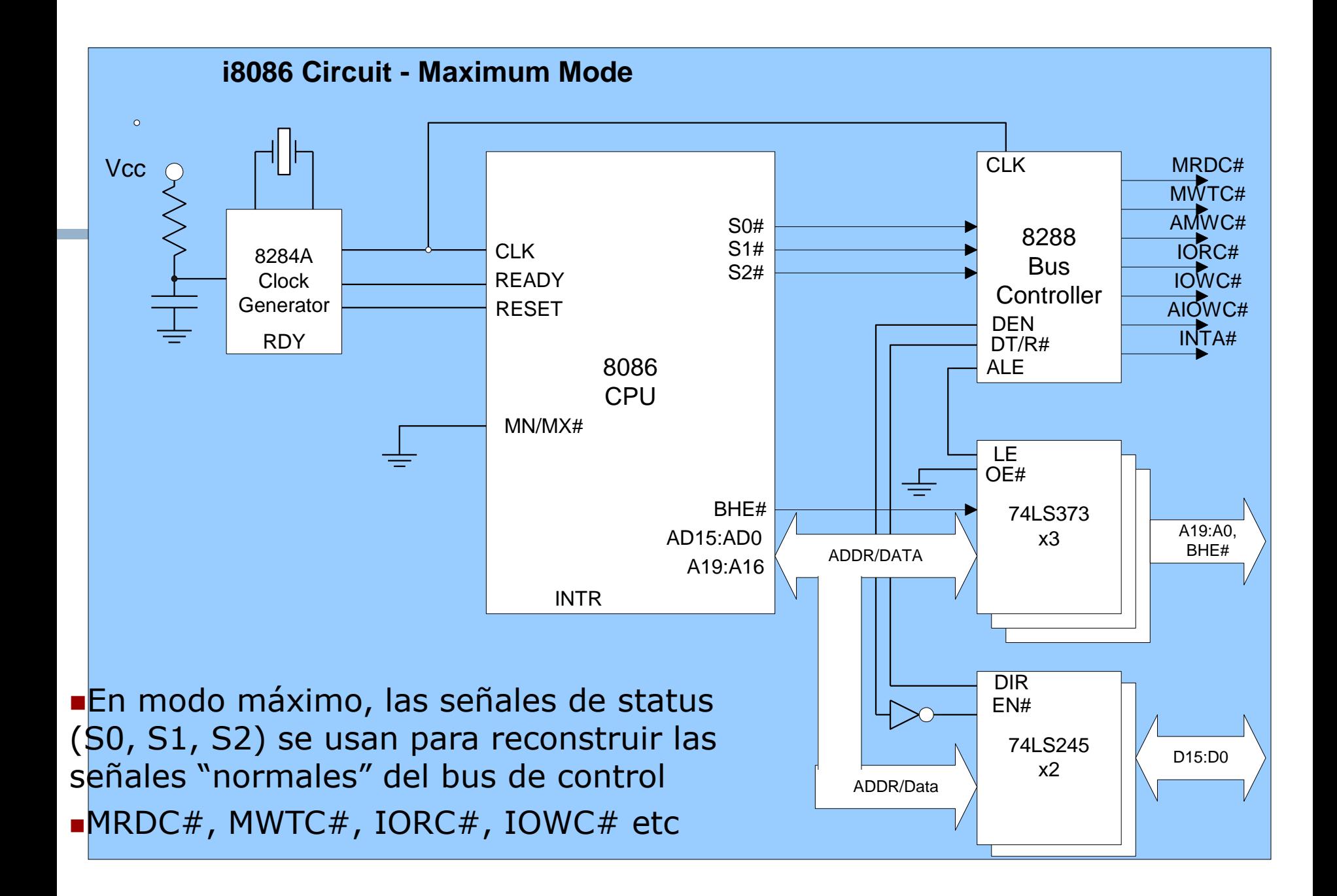

# Señal RESET

- RESET es activa en nivel bajo. Pone al 8086/8 en un estado definido
- Limpia los registros de flags, segmento, etc
- Pone la dirección de programa efectiva en 0FFFF0h (CS=0F000h, IP=0FFF0h)
- Programas en el 8086/8 siempre arrancan en FFFF0H después de un Reset
- En esta dirección deben instalarse las rutinas de inicialización del sistema: en el PC, la ROM BIOS
- Esta característica se mantiene en las últimas generaciones de procesadores

#### **Interrupciones**

Mecanismo que permite interrumpir la secuencia normal de procesamiento de la CPU ante condiciones particulares

- Pueden ser de alguna de las siguientes clases:
- Programa
- •Ej. overflow, división por cero, protección de memoria
- ■Timer
- •Generado por un temporizador interno del procesador
- •Usado en pre-emptive multi-tasking
- $E/S$
- •Provocada por el controlador de E/S
- Fallo de Hardware
- •Ej. Error de paridad de memoria

# Ciclo de Interrupciones

- Se agrega al ciclo de instrucción
- Procesador chequea por la interrupción
- Indicado por una señal de interrupción
- Si no hay interrupción, fetch próxima instrucción
- Si hay una interrupción pendiente:
- Suspender ejecución del programa corriente
- Salvar contexto
- Hacer que PC apunte a la dirección de inicio del manejador de la interrupción
- Procesar interrupción
- Restaurar contexto y continuar el programa interrumpido

# Transferencia de Control vía Interrupciones

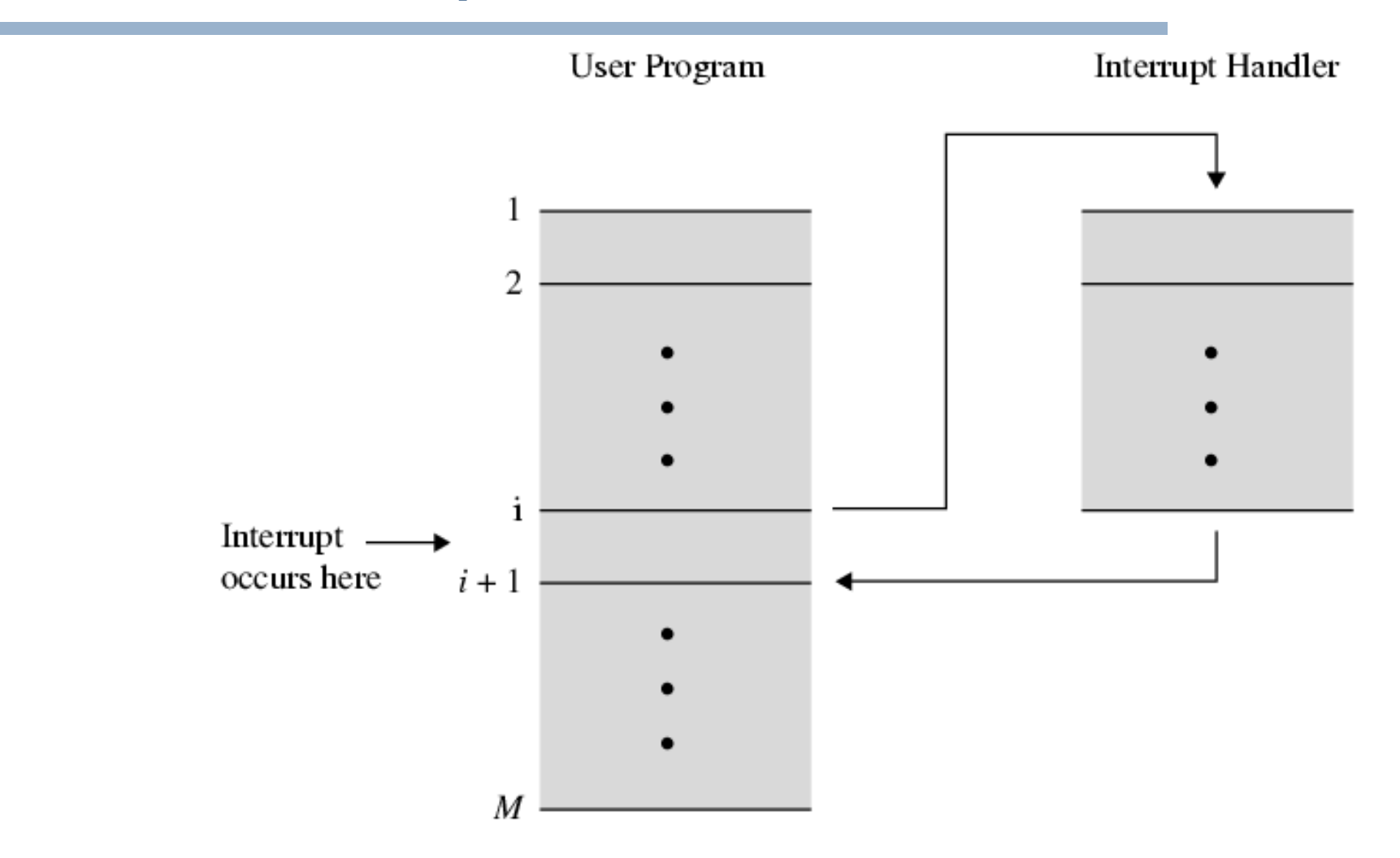

## **Interrupciones**

#### **n**Tipos

- Hardware: dispositivos de entrada salida
- Internas: división entre cero
- Software: llamadas al sistema
- No enmascarables.

Cada interrupción lleva asociado un número que identifica al servicio que se debe invocar.

# Vector de Interrupciones

- Las localizaciones de memoria 00000H a 003FFH están reservadas para las interrupciones
- Existen 256 tipos posibles de interrupciones
- Cada Handler o Rutina de Servicio de Interrupción está direccionada por un puntero de 4 bytes: 16 bits de segmento y 16 bits de offset
- **Las rutinas y los punteros deben** instalarse antes de habilitar las interrupciones
- Servicios de la BIOS
- Servicios del Sistema Operativo

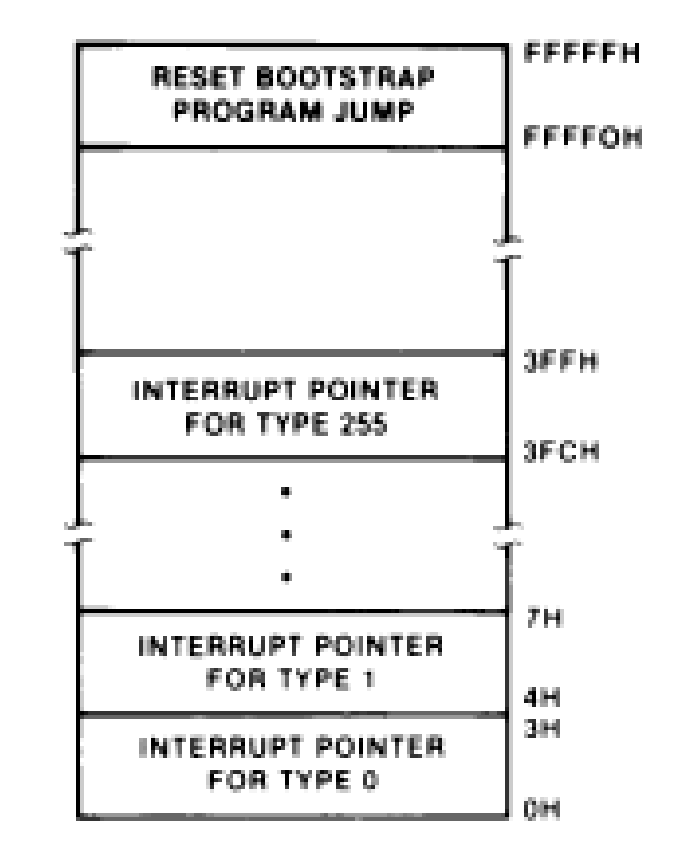

# Interrupciones enmascarables no enmascarables

- Las interrupciones pueden enmascararse globalmente usando la Interrupt Enable Flag (IE o I)
- IE es seteada por la instrucción STI y reseteada mediante CLI
- Interrupciones no enmascarables (Non Maskable Interrupts-NMI) son prioritarias y como su nombre indica NO se pueden enmascarar
- Uso de la NMI
- Parity Error
- **Power fail**
- $E$ Ftc…

# Ejemplo de NMI

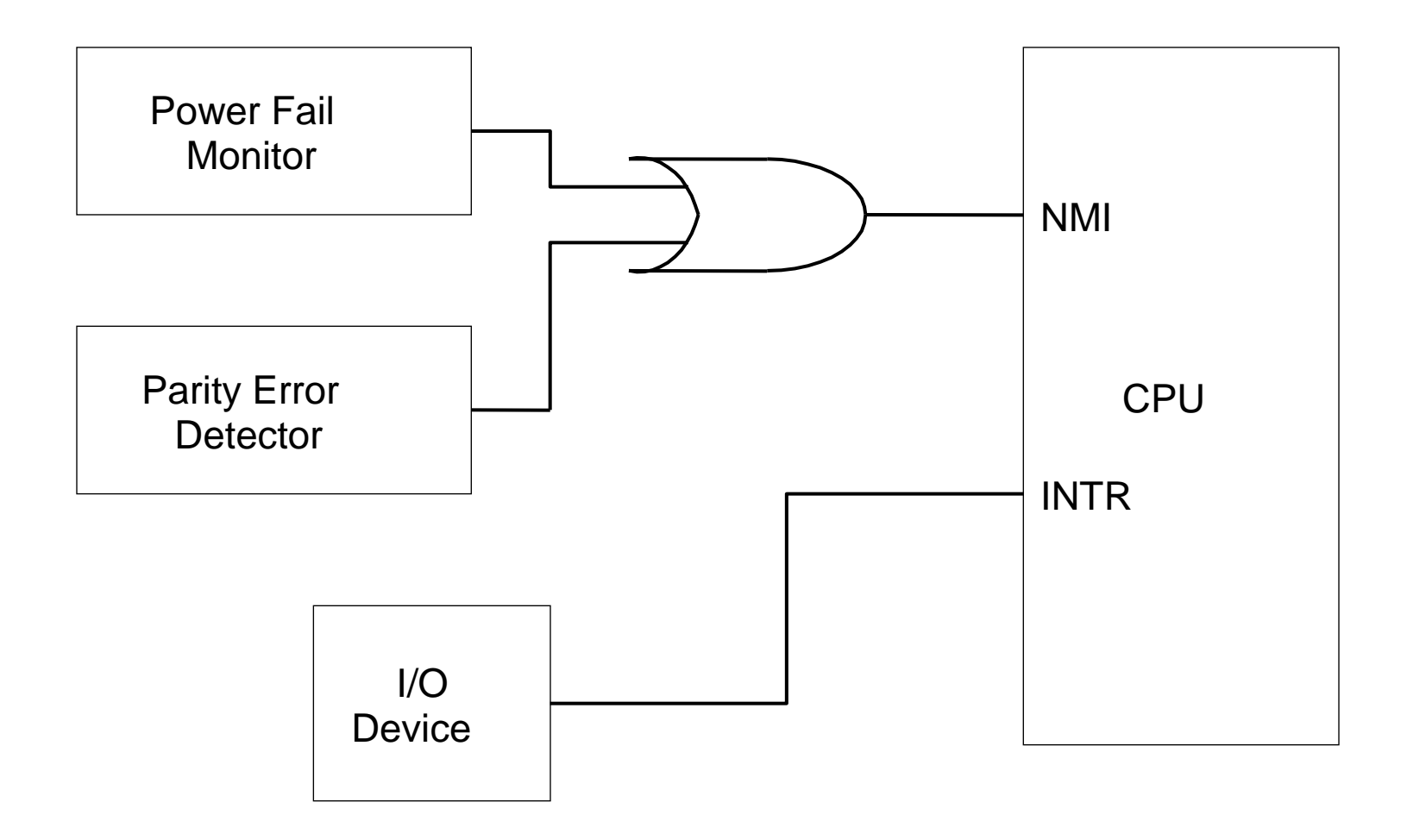

# Ciclo de Instrucción

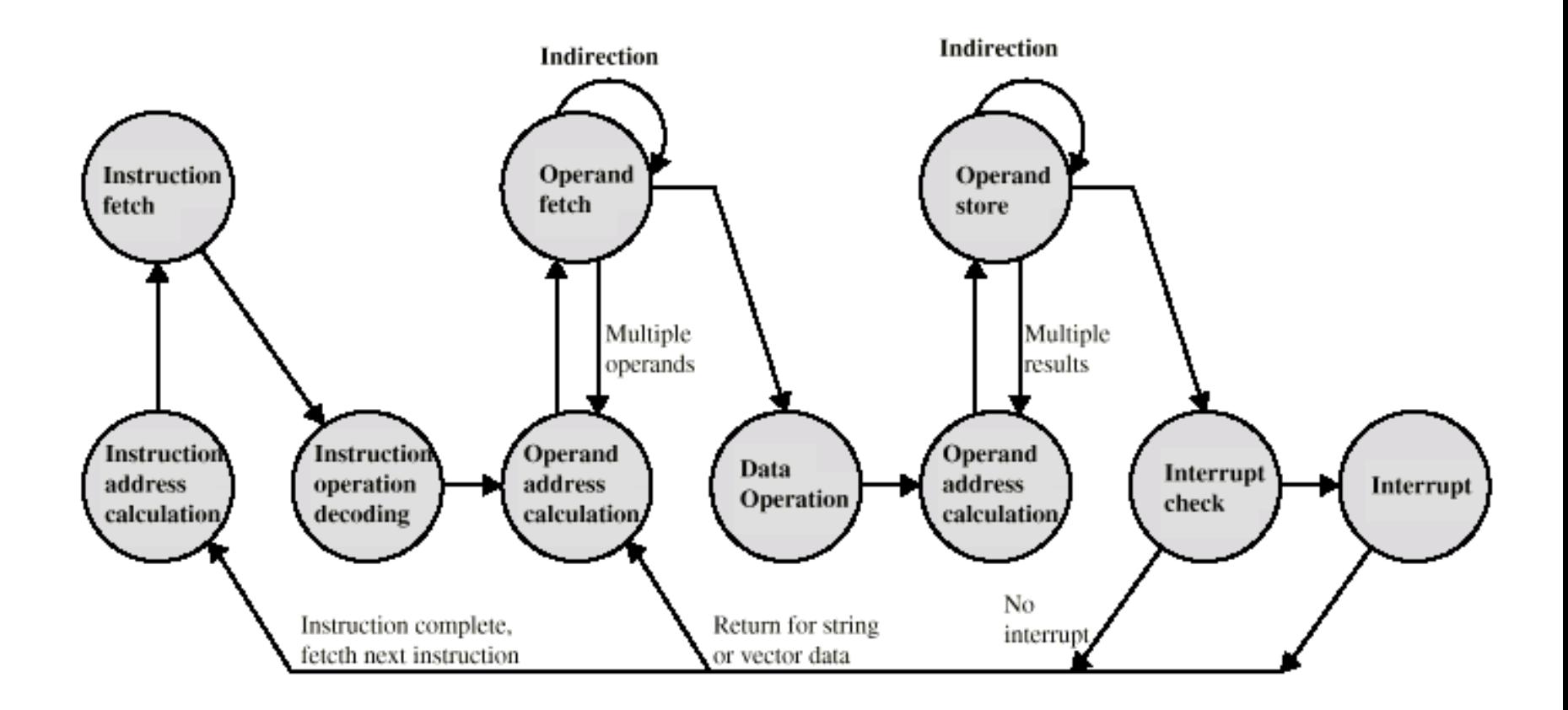

# Ciclo de Interrupciones

- Se ubica al final del ciclo de instrucción
- Si IF el procesador chequea por la interrupción
- Indicado por una señal de interrupción
- Si no hay interrupción, fetch próxima instrucción
- Si hay una interrupción pendiente:
- Suspender ejecución del programa corriente
- Salvar contexto
- Hacer que PC apunte a la dirección de inicio del manejador de la interrupción
- Procesar interrupción
- Restaurar contexto y continuar el programa interrumpido

# Controlador 8259

- Un dispositivo genera una señal de interrupción
- **Si no hay otra interrupción de mayor prioridad** ejecutandose o pendiente, el 8259 envía la señal INTR al 8086
- Si IF está a 1, el 8086 acepta la interrupción enviando una señal INTA al 8259
- El 8259 coloca en el bus de datos el identificador del dispositivo elegido

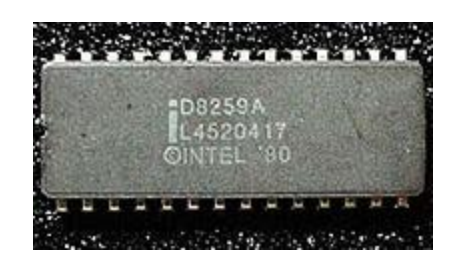

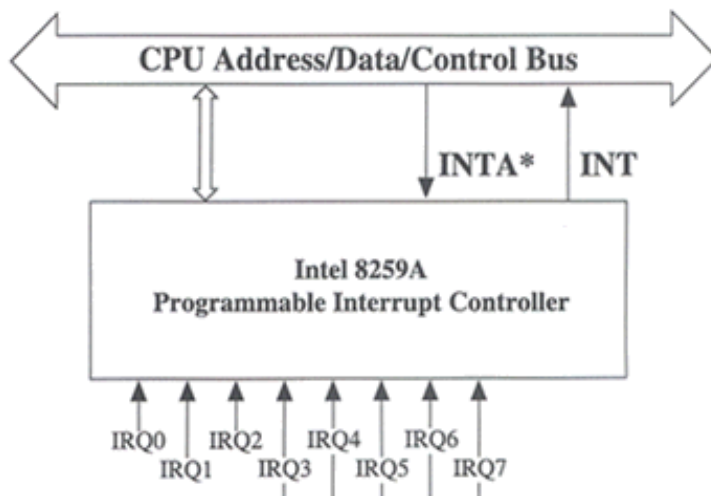

# INT

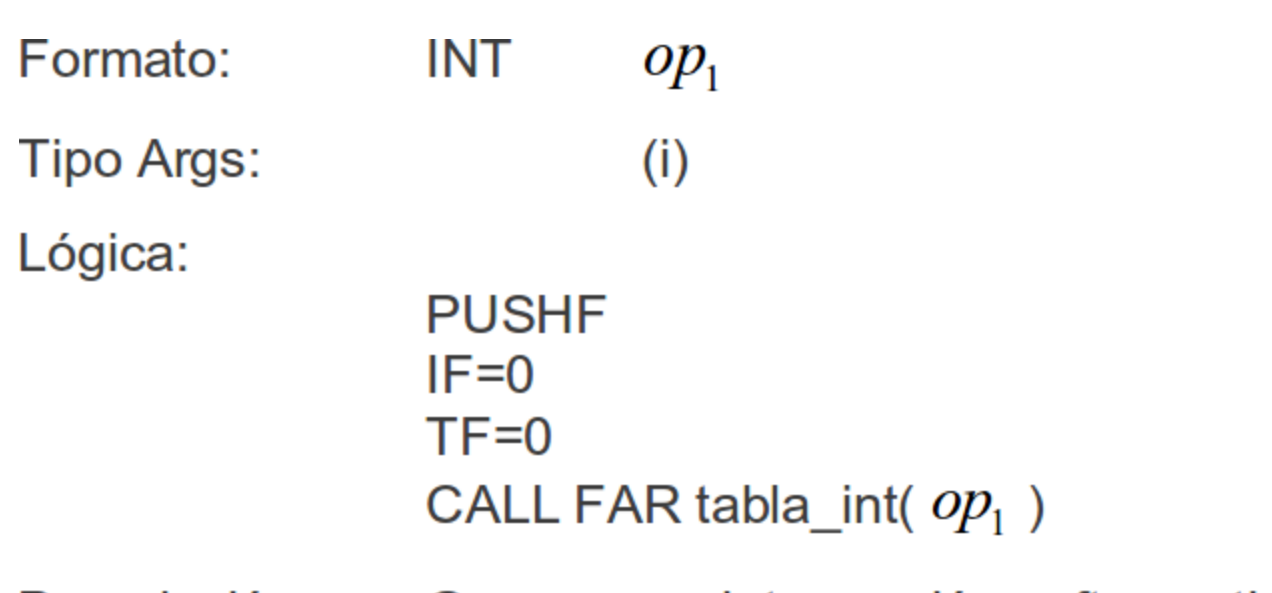

Descripción: Genera una interrupción software tipo  $op_1$ .

**Banderas:** 

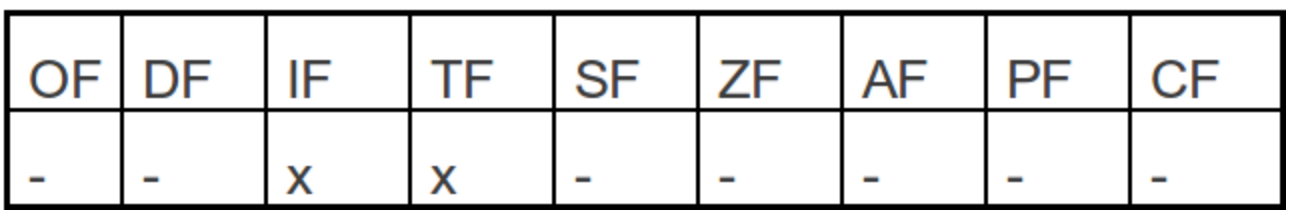

# IN

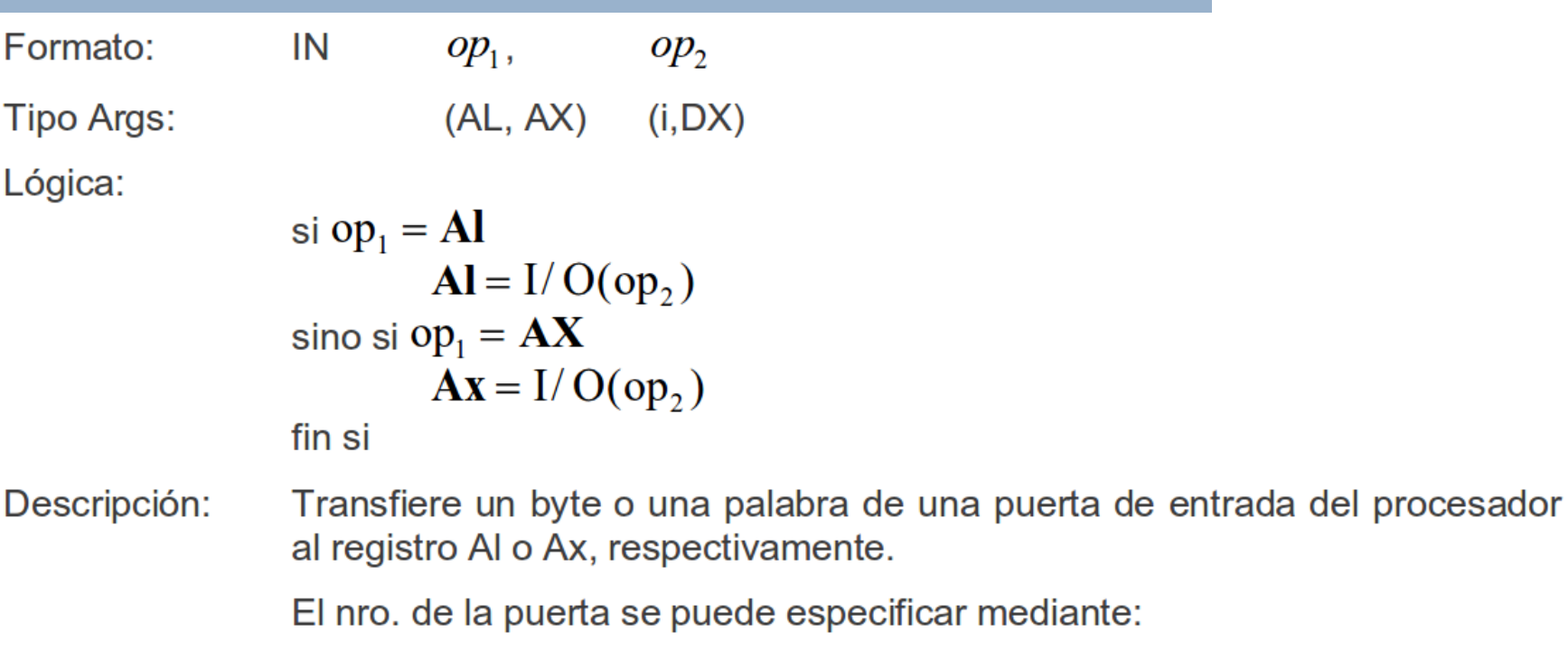

Un valor fijo (de o a 255). Un valor variable, el contenido en el registro Dx (de 0 a 65535),  $\bullet$ pudiéndose acceder a 64K puertas de entrada.

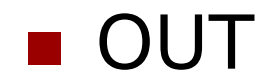

 $\bullet$ 

# CLC

Formato: **CLC** 

Lógica:  $CF := 0$ 

Descripción: Borra la bandera de acarreo (CF) sin afectar a ninguna otra bandera.

Banderas:

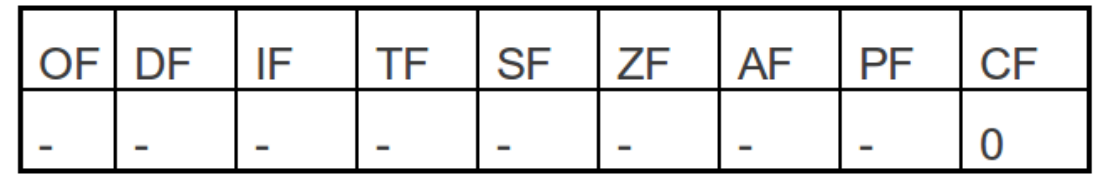

**Estas son las que importan: CLI y STI.** 

### Interrupciones<sub>(1/5)</sub>

- **Interrupciones de Hardware o Software**
- Acciones tomadas por el microprocesador:
- Salva las banderas en el stack
- Deshabilita interrupciones
- Salva CS:IP actual en el stack
- Salta a la rutina de atención requerida
- **Notas**
- Debo salvar el contexto
- Cuidado con el stack

El vector de interrupciones ocupa desde la dirección de memoria absoluta 0 a la 1023.

Cada elemento del vector de interrupciones es una dirección segmentada que indica donde se encuentra el código del manejador de la interrupción.

### Interrupciones(2/5)

#### **n**IRET

- Restaura CS:IP desde el stack
- Restaura el registro de banderas desde el stack.
- LiQuién habilita interrupciones?

## Interrupciones(3/5)

#### **Problema**

Se desea controlar un LED conectado al bit menos significativo del byte de ES sólo escritura ES\_LED, de modo que permanezca por siempre un segundo prendido y otro segundo apagado.

■Notas:

- 1) El procesador no está dedicado a esta aplicación.
- 2) La interrupción de TIMER es la 08h (elemento de índice 8 dentro del vector de interrupciones), y se ejecuta 18 veces por segundo.

## Interrupciones(4/5)

#### ■ Alto nivel

#### var

 cantTics: byte; estadoLED: byte; procedure principal() begin cantTics:=0; estadoLED:=0; out(ES\_LED,estadoLED); {deshabilitoInterrupciones} {instaloManejadorTimer} {habilitoInterrupciones} end;

```
procedure TIMER();
begin
  if (cantTics=18) then
   begin
    cantTics:=0;
    estadoLED:=notb(estadoLED);
   out(ES_LED,estadoLED);
   end
  else
   cantTics:=cantTics+1;
end
```
## Interrupciones(5/5)

#### ■ Asembler

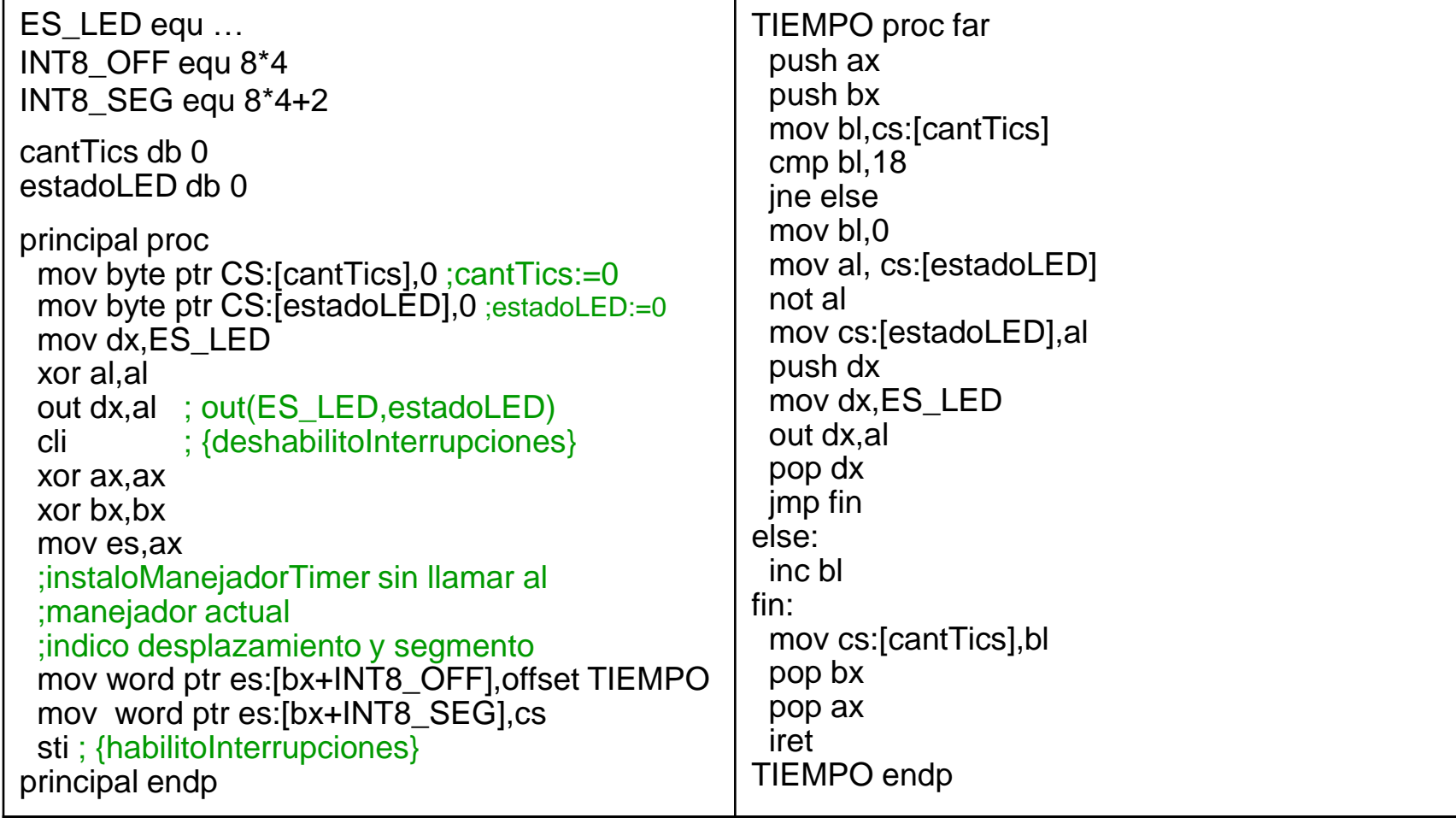

#### Referencias

Notas del curso sobre 8086.